# **BAB III METODE PENELITIAN**

# **A. Model Penelitian dan Pengembangan**

Penelitian ini merupakan penelitian pengembangan. Penelitian pengembangan merupakan penelitian yang digunakan untuk menghasilkan produk dan menguji keefektifan produk yang dikembangkan. Dalam penelitian ini yang dikembangkan adalah media pembelajaran berbasis *website.*

# **B. Prosedur Penelitian dan Pengembangan**

Media pembelajaran berbasis website ini dikembangkan melalui 6 tahapan awal dari metode *Research and Development.[31](#page-0-0)* Adapun tahap-tahap yang dilalui adalah sebagai berikut:

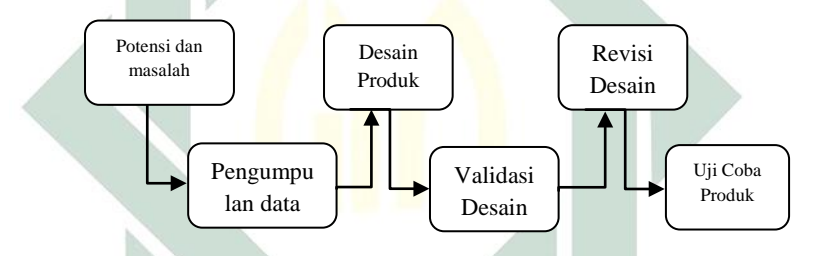

**Gambar 3.1 Desain Penelitian Pengembangan Metode R&D**

#### **1. Tahap Potensi dan Masalah**

Tahap potensi dan masalah dilaksanakan untuk menetapkan masalah maupun potensi dasar yang diperlukan dalam pengembangan media berbasis *website* yang meningkatkan minat belajar siswa. Potensi dapat dijadikan sebagai kelebihan untuk dapat menyelesaikan masalah yang ada.

#### **2. Tahap Pengumpulan Data**

l

Pada tahap ini yang dilakukan adalah mengumpulkan data-data untuk membuat media pembelajaran berbasis *website*. Data yang dikumpulkan adalah materi trigonometri,

<span id="page-0-0"></span><sup>31</sup>Sugiyono, *Metode Penelitian pendidikan : Pendekatan Kuantitatif, Kualitatif, dan R&D*, (Bandung : Alfabeta. 2013), h. 409

video pembelajaran, permainan matematika dan kurikulum untuk menjabarkan standar kompetensi yang harus dicapai siswa. Selain itu peneliti juga mengumpulkan data berupa *review* media berbasis *website* yang dijadikan sebagai contoh pengembangan media berbasis website agar menjadi lebih baik lagi dengan mengambil kelebihan dan membuang kekurangannya.

# **3. Tahap Desain Produk**

Pada tahap ini yang dilakukan adalah mendesain media *website* untuk meningkatkan minat belajar siswa. Peneliti mendesain media *website* ini dengan menggunakan CMS *Wordpress*. Setelah proses desain media *website*  selesai, selanjutnya media dikonsultasikan kepada dosen pembimbing untuk di telaah agar mendapat saran perbaikan hingga media *website* yang dihasilkan dinyatakan siap oleh dosen pembimbing untuk divalidasi.

# **4. Tahap Validasi Desain**

Setelah media *website* dinyatakan siap untuk divalidasi, media diserahkan kepada beberapa validator untuk divalidasi agar dihasilkan media *website* yang valid dan layak digunakan untuk proses pembelajaran. Validator terdiri dari dosen matematika dan guru matematika. Validator melakukan penilaian pada masing-masing aspek, serta memberikan saran pada lembar validasi yang disediakan.

#### **5. Tahap Revisi Desain**

Setelah produk divalidasi tahap selanjutnya adalah revisi desain. Pada tahap ini peneliti akan memperbaiki produk berdasarkan saran-saran yang telah diperoleh dari para validator.

#### **6. Tahap Uji Coba Produk**

Setelah dilakukan perbaikan-perbaikan maka tahap selanjutnya adalah melakukan uji coba produk di SMAN Kesamben Jombang yang mempunyai fasilitas internet atau *wifi* di sekolah. Peneliti berperan sebagai guru yang menjelaskan dan mengarahkan siswa menggunakan media *website* untuk pembelajaran. Siswa diminta untuk mempelajari materi di *website*, mencoba latihan mengerjakan soal-soal secara online. Selain itu, pada tahap ini siswa diminta untuk mengisi angket minat belajar.

### **C. Uji Coba Produk**

Uji coba produk ini dilakukan untuk mengumpulkan data yang digunakan sebagai dasar dalam menetapkan kelayakan produk yang dikembangkan. Dalam bagian ini hal yang harus diperhatikan adalah: (1) Desain uji coba, (2) subjek uji coba, (3) Jenis data, (4) Instrumen pengumpulan data.

#### **1. Desain Uji Coba**

Peneliti bertindak sebagai guru di dalam kelas. Adapun perangkat pembelajaran yang digunakan dalam proses pembelajaran adalah RPP dan media pembelajaran berbasis *website* dengan materi trigonometri.

#### **2. Subjek Uji Coba**

Dalam penelitian pengembangan ini yang menjadi subyek penelitian adalah siswa kelas X-2 SMAN Kesamben Jombang.

#### **3. Jenis Data**

Jenis data yang didapat merupakan data kuantitatif, data yang diperoleh dari dari kuisioner pernyataan atau kalimat, yang nantinya diubah dalam bentuk angka.

#### **4. Instrumen Pengumpulan Data**

Instrumen dalam penelitian ini terdiri dari :

# **a. Lembar Validasi**

Lembar validasi ini berfungsi sebagai instrumen penelitian yang bertujuan untuk mengetahui kriteria kevalidan dan kepraktisan media pembelajaran yang sedang dikembangkan oleh peneliti. Lembar validasi ini diisi oleh 3 validator yang terdiri dari dua dosen dari jurusan pendidikan matematika dan satu guru matematika SMAN Kesamben.

#### **b. Lembar Tes Hasil Belajar Siswa**

Instrumen yang digunakan untuk mengukur kemampuan matematika siswa dalam hal ini adalah tes hasil belajar siswa. Tes ini diberikan setelah pembelajaran selesai dilaksanakan. Tes ini terdiri dari dua soal uraian.

#### **c. Angket Respon Siswa**

Angket respon siswa ini berisi pertanyaan yang harus dijawab siswa untuk mengetahui minat siswa terhadap pembelajaran dengan menggunakan *elearning.* Dalam mengisi angket respon siswa ini, siswa sebelumnya telah dijelaskan bahwa jawaban dari angket tidak akan mempengaruhi nilai dan tidak perlu ditulis nama siswa pada lembar pengisian angket sehingga diharapkan siswa dapat menjawab semua pertanyaan dalam angket dengan sejujurjujurnya tanpa adanya pengaruh dari luar.

# **d. Angket Minat Belajar Siswa**

Angket minat belajar siswa digunakan untuk mengetahui minat belajar siswa sebelum dan sesudah aktivitas belajar menggunakan media pembelajaran media berbasis website. Selanjutnya, hasil *survey* ini dianalisis untuk dideskripsikan sebagai hasil apakah ada peningkatan minat belajar siswa dengan menggunakan media pembelajaran berbasis *website* ini.

Menurut Masriyah, pernyataan pada suatu angket dapat berisi pernyataan positif (*favorable*) atau pernyataan negatif (*unfavorable*) yang lebih baik jumlah poinnya diupayakan berimbang dengan tujuan untuk mengecek konsisten jawaban responden.[32](#page-3-0) Selanjutnya berdasarkan bentuk poin pernyataan yang akan disusun, angket dibedakan menjadi dua yaitu angket tertutup dan angket terbuka. Angket tertutup berupa poin-poin pernyataan yang diikuti dengan sejumlah pilihan jawaban, sedangkan angket terbuka tidak disediakan pilihan jawaban. Angket yang di gunakan dalam penelitian ini berupa pernyataan positif dan negatif.

l

<span id="page-3-0"></span><sup>32</sup> Masriyah dalam Havidz Masnurillah, *Pengembangan Perangkat Pembelajaran Matematika Kontekstual yang Mengintegrasikan Pendidikan Keselamatan Berlalu Lintas Untuk Siswa SMP/Mts,* (Surabaya: Universitas Surabaya), skripsi tidak dipublikasikan.

#### **5. Teknik Analisis Data**

Pada tahap ini dilakukan analisis data hasil penelitian. Analisis yang dilakukan adalah analisis kevalidan, analisis kepraktisan, analisis respon siswa, analisis tes hasil belajar dan analisis minat belajar.

#### **a. Analisis Kevalidan Media Pembelajaran**

Untuk mempermudah dalam penganalisaan data hasil validasi, rekapan data validasi disajikan dalam sebuah tabel dengan format sebagai berikut :

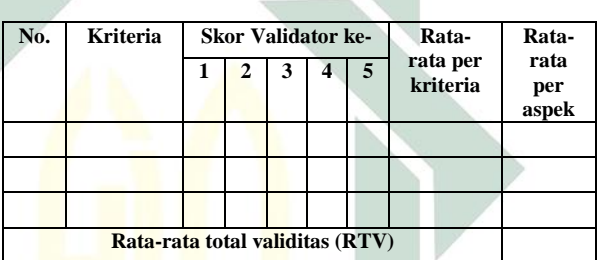

#### **Tabel 3.1 Format Data Hasil Validasi**

Langkah-langkah yang digunakan dalam menganalisis meliputi:

- 1) Memasukkan data yang diperoleh ke dalam tabel-tabel untuk dianalisis.
- 2) Mencari rata-rata per kriteria dari validator dengan menggunakan rumus :

$$
K_i = \frac{\sum_{H}^{n} V_{Hi}}{n}
$$

Dengan :

 $i= 1, 2, 3, ...$ 

*Ki*= rata-rata kriteria ke-i

*VHi*= skor penilaian validator ke-h untuk aspek ke-i *n*= banyak nya validator

3) Mencari rata-rata tiap aspek, dengan rumus :

$$
A_i = \frac{\sum_{j=1}^n K_{ij}}{n}
$$

Dengan :

 $A_i$ = rata-rata aspek ke-i

 $K_{ii}$ = rata-rata untuk aspek ke-I dan kriteria ke-j n= banyaknya kriteria

4) Mencari rata-rata total validitas, dengan rumus :

$$
RTV = \frac{\sum_{i=1}^{n} A_i}{n}
$$

Dengan :

 $RTV = \text{rata-rata total validity}$ 

- $A_i$  = rata-rata aspek ke-i
- $n =$ banyaknya aspek
- 5) Menentukan kevalidan media berbasis *website* dari hasil rata-rata total validasi dengan mencocokkan pada kategori kevalidan media dengan kategori kevalidan sebagai b<mark>er</mark>ikut:<sup>[33](#page-5-0)</sup>

**Tabel 3.2 Kategori Kevalidan Media Pembelajaran**

| Interval skor    | Kategori kevalidan  |
|------------------|---------------------|
| 4 < RTV < 5      | <b>Sangat Valid</b> |
| $3 \leq RTV < 4$ | Valid               |
| 2 < RTV < 3      | Kurang Valid        |
| 1 < RTV < 2      | Tidak Valid         |

6) Perbaikan media berbasis *website* dilakukan sesuai dengan masukan validator yang menguji.

 $\overline{a}$ 

<span id="page-5-0"></span><sup>33</sup> Khabibah, *Pengembangan Model Pembelajaran Matematika dengan Soal Terbuka untuk Meningkatkan Kreativitas Siswa Sekolah Dasar*, (Disertasi Surabaya: Program Pascasarjana Unesa. 2006) h. 74

#### **b. Analisis Kepraktisan Media Pembelajaran**

Untuk mengetahui kepraktisan media pembelajaran, terdapat empat kriteria penilaian umum media pembelajaran dengan kode nilai sebagai berikut :

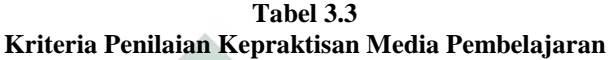

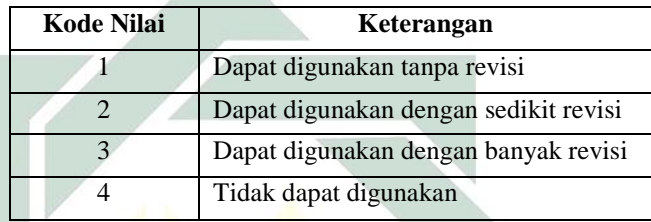

Media dikatakan praktis jika para validator menyatakan bahwa media tersebut dapat digunakan dengan sedikit revisi.<sup>[34](#page-6-0)</sup>

# **c. Analisis Respon Siswa**

 $\overline{a}$ 

Angket respon siswa digunakan untuk mengukur pendapat siswa terhadap perangkat baru, dan kemudahan memahami komponen-komponen: materi atau isi pelajaran, tujuan pembelajaran, suasana belajar, dan cara guru mengajar, minat penggunaan, kejelasan penjelasan dan bimbingan guru. Data yang diperoleh berdasarkan angket tentang respon siswa terhadap perangkat pembelajaran dan kegiatan pembelajaran dianalisis dengan menggunakan menghitung persentase tentang pernyataan yang diberikan. Presentase respon siswa dihitung dengan langkah-langkah sebagai berikut:

1) Memberikan skor pada *form* respon siswa yang terdapat dalam media *website*. Sistem penskoran menggunakan skala *Likert*. Skala pengisian dengan empat tingkat yaitu 1 (sangat tidak setuju), 2 (tidak setuju), 3 (setuju), dan 4 (sangat setuju).

<span id="page-6-0"></span><sup>34</sup> Sumaryono, *Pengembangan Perangkat Pembelajaran Matematika Realistik Untuk Melatihkan Kemampuan Berpikir Kritis*, (Skripsi IAIN Sunan Ampel Surabaya : Tidak dipublikasikan, 2010) h.45

2) Menghitung prosentase tiap butir pernyataan dengan rumus berikut:

Prosentase tiap butir pernyataan  $=\frac{A}{B} \times 100\%$ 

Keterangan:  $A =$  Jumlah skor tiap butir

 $B =$  Jumlah skor maksimal tiap butir

3) Menghitung prosentase respon siswa dengan mencari ratarata prosentase perolehan semua butir pernyataan.

Analisis respon siswa terhadap proses pembelajaran ini dilakukan dengan mendeskripsikan respon siswa terhadap proses pembelajaran. Angket respon siswa diberikan kepada siswa setelah seluruh kegiatan belajar mengajar selesai dilaksanakan. Respon siswa dikatakan positif jika rata-rata prosentase lebih dari 70%.[35](#page-7-0)

### **d. Analisis Tes Hasil Belajar Siswa**

Hasil belajar siswa dihitung secara individual dan secara klasikal. Hasil belajar siswa yang dimaksud dalam penelitian ini adalah skor siswa yang diperoleh dengan mengerjakan tes hasil belajar yang diberikan setelah berakhimya proses pembelajaran. Berdasarkan kriteria ketuntasan minimal yang ditetapkan SMA Negeri Kesamben Jombang, siswa dipandang tuntas secara individual jika mendapatkan skor  $\geq$  75 dengan pengertian bahwa siswa tersebut telah mampu menyelesaikan, menguasai kompetensi, atau mencapai tujuan pembelajaran.

Sedangkan keberhasilan kelas (ketuntasan klasikal) dilihat dari jumlah peserta didik yang mampu menyelesaikan atau mencapai skor minimal 75, sekurang-kurangnya 75% dari jumlah siswa yang ada di kelas tersebut. Persentase ketuntasan klasikal dapat dihitung dengan menggunakan rumus sebagai berikut:[36](#page-7-0)

Presentase Ketuntasan =  $\frac{Jumlah \, suswa \, yang \,tuntas}{jumlah \, seluruh \, siswa} \times 100\%$ 

l

<span id="page-7-0"></span>

<sup>&</sup>lt;sup>35</sup> Ibid, hal. 107<br><sup>36</sup> Zamzam H. F. C, Skripsi : "Pengembangan Media Pembelajaran E-learning Berbasis Website untuk Meningkatkan Motivasi Belajar Siswa di SMAN 1 Mojosari". (Surabaya : UIN Sunan Ampel, 2013), 19.

# **e. Analisis Minat Belajar Siswa**

Data hasil pengisian kuesioner sebelum dan sesudah tindakan dihitung dengan langkah-langkah sebagai berikut:  $37$ 

- 1) Membaca setiap jawaban yang dipilih oleh siswa pada lembar kuesioner baik sebelum tindakan maupun sesudah tindakan. Adapun angket minat belajar siswa terdiri dari pernyataan positif dan pernyataan negatif.
	- 2) Memberikan skor pada lembar kuesioner yang sudah diisi oleh siswa. Sistem penskoran menggunakan skala *Likert*. Berikut adalah tabel penskoran minat belajar siswa:

| <b>Opsi Jawaban</b>                       | <b>Skor Pernyataan</b><br><b>Positif</b> | <b>Skor Pernyataan</b><br><b>Negatif</b> |
|-------------------------------------------|------------------------------------------|------------------------------------------|
| Selalu (SL)                               |                                          |                                          |
| Sering $(SR)$                             |                                          |                                          |
| Kadang-Kadang<br>(KK)                     |                                          |                                          |
| Tidak<br>Pernah<br>$\mathbf{1}P^{\prime}$ |                                          |                                          |

**Tabel 3.4 Penskoran Angket Minat Belajar Siswa**

3) Merekapitulasi skor hasil pengisian sesudah tindakan untuk mengetahui minat siswa. Kemudian data diolah dengan menentukan rata-rata masing-masing item pernyataan berdasarkan jawaban peserta didik sebagai berikut :

Rata-rata per-item =  $\frac{\overline{x}$  *iumlah* $\overline{x}$  *iskor per item*<br>*jumlah peserta didik* 

4) Selanjutnya untuk tiap-tiap item pernyataan, dilakukan perhitungan untuk memperoleh rata-rata total dengan cara sebagai berikut:

 $\overline{a}$ 

<span id="page-8-0"></span><sup>37</sup> Rudi Budiman, Tesis Magister : "Pengaruh Kegiatan Praktikum Berbasis Inkuiri Terhadap Perolehan Hasil Belajar Siswa". (Bandung : Universitas Pendidikan Indonesia, 2010), 71.

Rata – rata Total =  $\frac{Rata - rata Per Item}{Jumlah Item}$ 

5) Mengitung skor rata-rata gabungan dari kriteria positif dan negatif setiap kondisi, kemudian menentukan kategorinya dengan ketentuan skor rata-rata. Adapun kategori skor rata-rata dapat diinterpretasikan sebagai berikut:

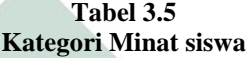

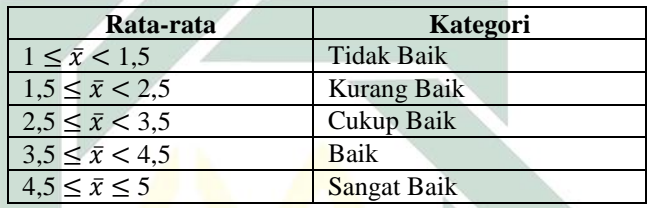

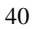